## **แบบฝกหัดทายบทที่ 6 คําสั่ง MySQL**

## <u>คำสั่ง</u> 1.ให้นักศึกษาทำการสร้างฐานข้อมูลเป็นชื่อเล่นของนักศึกษา

2.สร้างตาราง และกำหนดชนิดข้อมูลเอง พร้อมทั  $\tilde{b}$ งกรอกข้อมูลลงในตารางให้ครบ( ตัวหนา คือ PK และซ้ำกันไม่ได้ , ขีดเส้นใต้ คือ Index ,กำหนดให้ Field ที่เป็น PK และ Index มีค่าว่างไม่ได้)

## **2.1 Inventory**

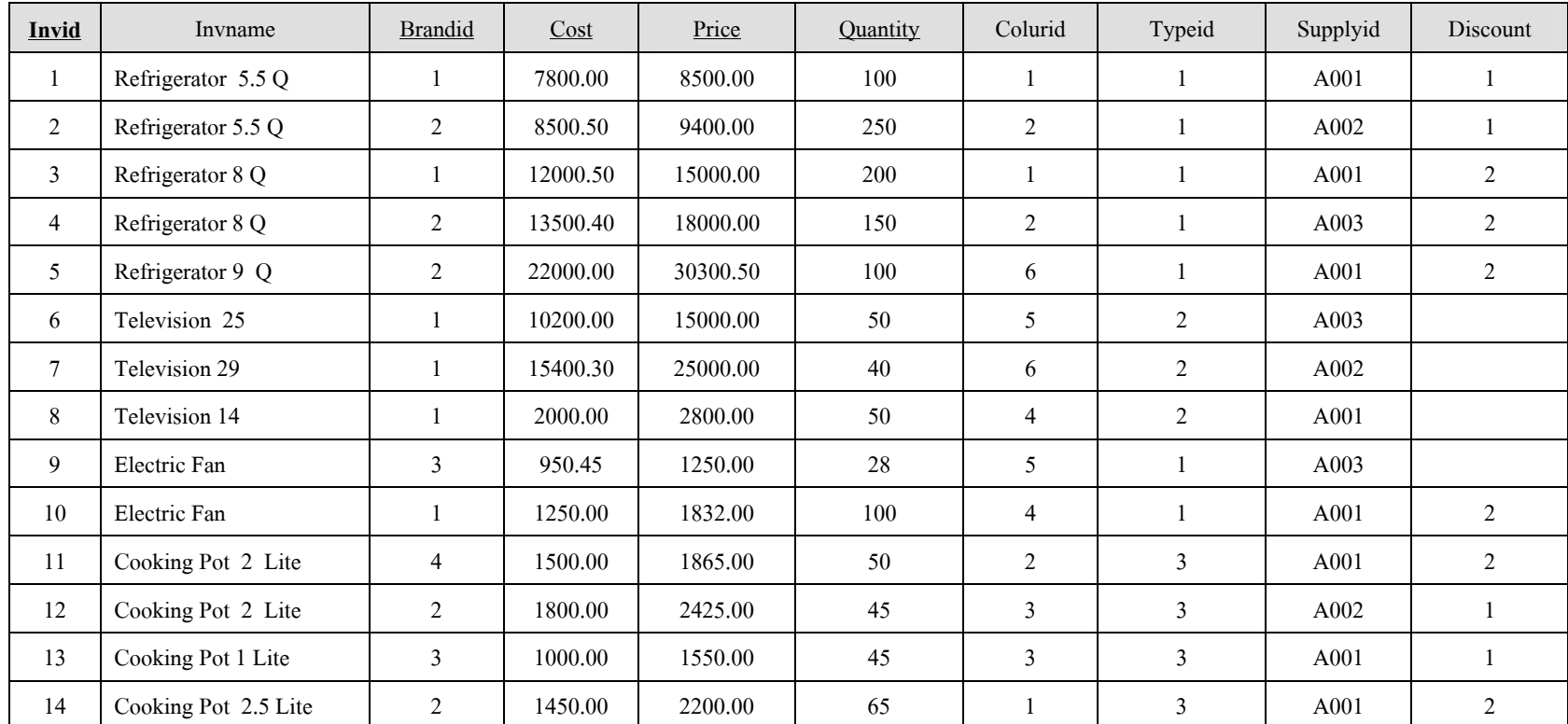

## **2.2 .Brand**

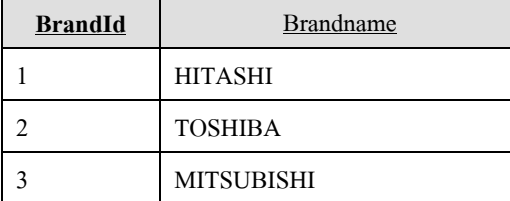

3.ใหแกไขขอมูล Invname ของสินคารหัส 11 ใหเปน Electric Fan

4.ให้ เพิ่ม Field ในแฟ้ม Brand ชื่อ Field ว่า GRADE เป็นตัวอักษร ความกว้าง 5 ตัวอักษร และ Field ชื่อ BCOD เป็น ึชนิดวันที่

5.เปลี่ยนชนิดของ Field ชื่อ GRADE เป็นตัวเลขจำนวนเต็ม ความกว้าง 1 ตัวอักษร

6.ลบ Field ชื่อ BCOD ออกจากตาราง Brand

7.ใหทําการลบขอมูลในแฟม Inventory เฉพาะสินคาที่มี Brandid เปน 4

8.ใหแสดงขอมูลทุก Field ทุก Record ในแฟม Inventory

9.ใหแสดงขอมูล Invid,Invname,Price,Cost,Typeid โดยแสดงทุก Record

10.ให้แสดงข้อมูล Invname,Typeid,Colorid,Price,Cost เฉพาะสินค้าที่ Price มีราคามากกว่า 10,000 บาท

11.ให้แสดงข้อมูล Invid,Invname,Price,Cost ,Quantity เฉพาะสินค้าที่ Quantity มากกว่าหรือเท่ากับ 100 และ Cost ต้อง มากกว่า 5000 บาท

12.แสดงขอมูล Invname,Brandid,Cost,Quantity,Colurid,Typeid เฉพาะ สินคาที่มี Cost ระหวาง 5,000 ถึง 15,000 บาท

13.แสดงข้อมูลทุก Field เฉพาะสินค้าที่ Supplyid <sup>ไม่</sup>อยู่ระหว่าง A001 ถึง A002

14.แสดงข้อมูลชื่อสินค้า เฉพาะสินค้าที่ชื่อสินค้าไม่ซ้ำกัน ื่

15.แสดงขอมูลทุก Field เฉพาะสินคาที่มีชื่อเปน Refrigerator

16.แสดงขอมูลทุก Field เฉพาะสินคาที่มีชื่อเปน Television และ Refrigerator

17.แสดงข้อมูลทุก Field เฉพาะสินค้าที่ไม่ใช่ Cooking Pot 2.5 Lite

18.แสดงข้อมูล Invid,Invname,Cost,Price,Typeid โดยสร้าง Column ใหม่ ชื่อ PriceV จากการนำเอา Price \* 7%

19.แสดงข้อมูลทุก Field เฉพาะสินค้าที่ใน Field ชื่อ Discount เป็นค่าว่าง

20.แสดง Invname,Brandid,Cost,Quantity,Supplyid เฉพาะสินค้าที่ใน Field ชื่อ Discount <sup>ใ</sup>ม่เป็นค่าว่าง

21.หาจำนวนสินค้าที่ Quantity มีน้อยกว่า 100

22.หาค่าต่ำสุดของ Price ค่ามากสุดของ Cost และ ค่าเฉลี่ยของ Quantity ่ํ ี่

23.แสดงจำนวนสินค้าแต่ละ Brandid โดยแสดงเรียงตาม Brandid จากน้อยไปมาก

24.แสดงจำนวนสินค้าของแต่ละ Supplyid โดยเรียงตาม Supplyid จากมากไปน้อย

25.แสดงจำนวนสินค้าของแต่ละ Colurid เฉพาะที่มี Colurid มากกว่า 1 รายการ และเรียงตาม Colurid จากน้อยไปมาก